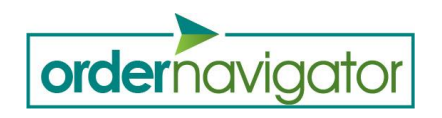

## **HELP / FREQUENTLY ASKED QUESTIONS**

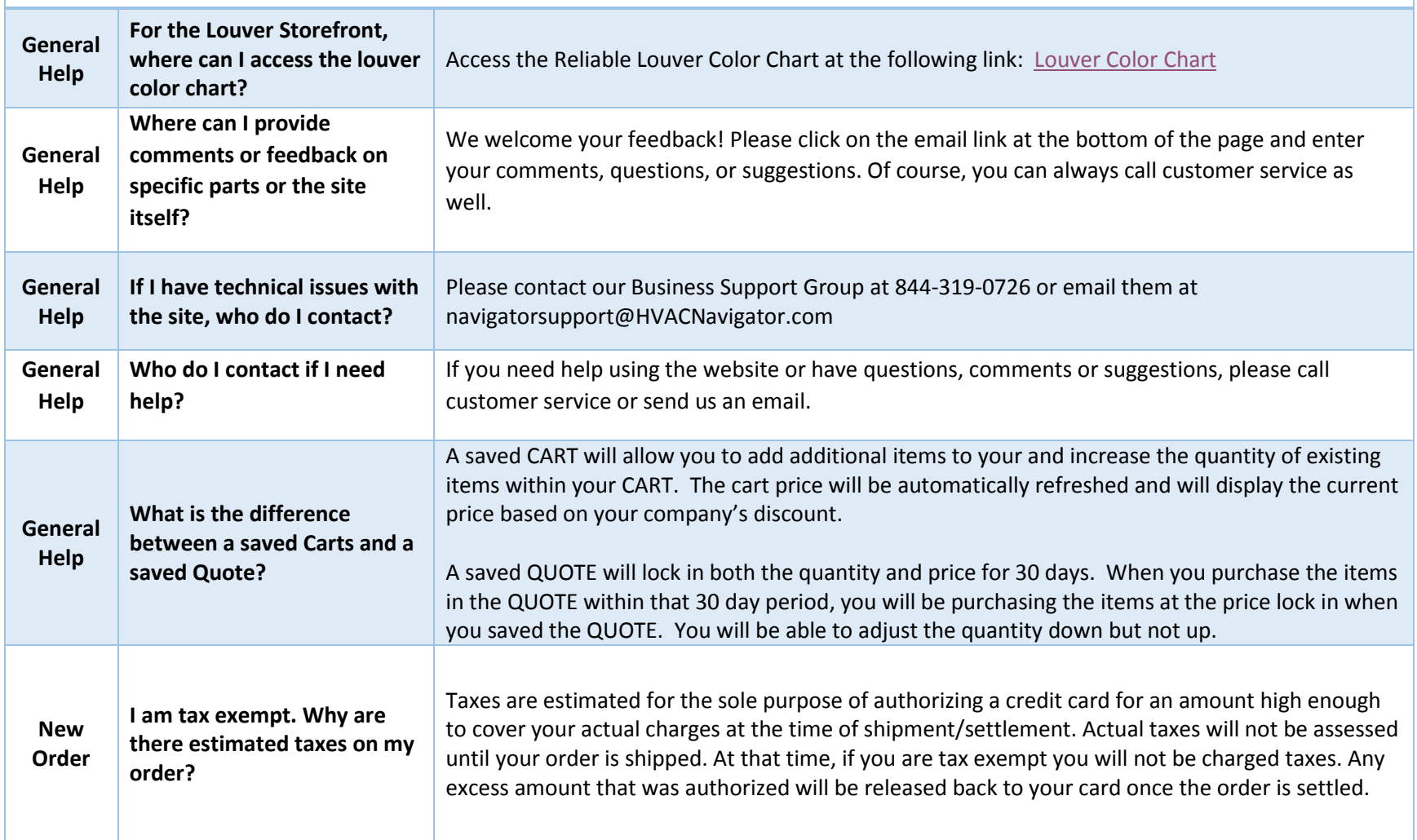

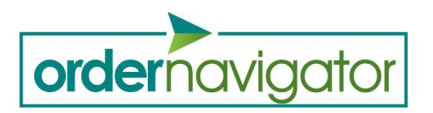

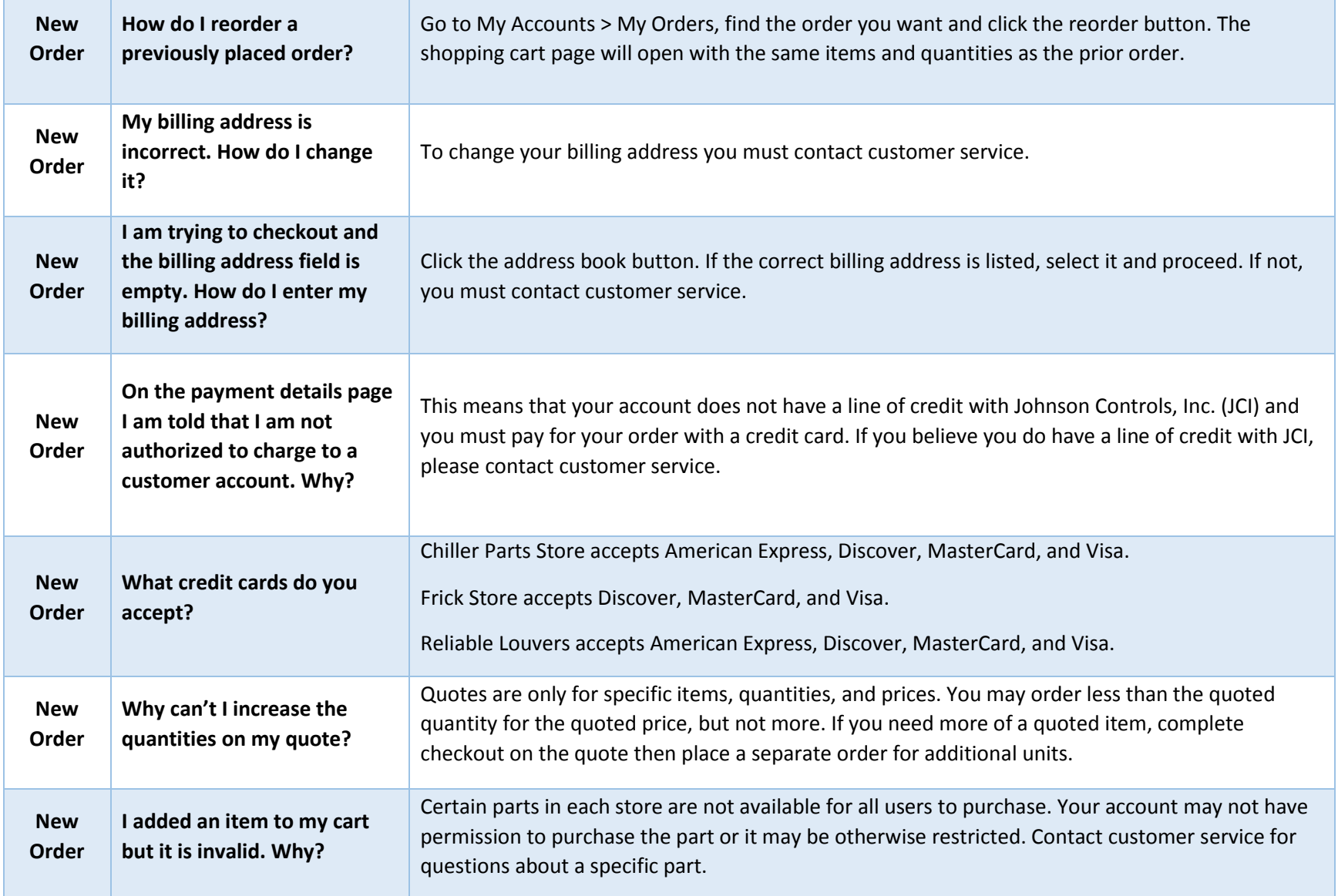

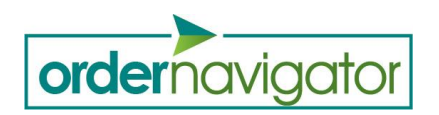

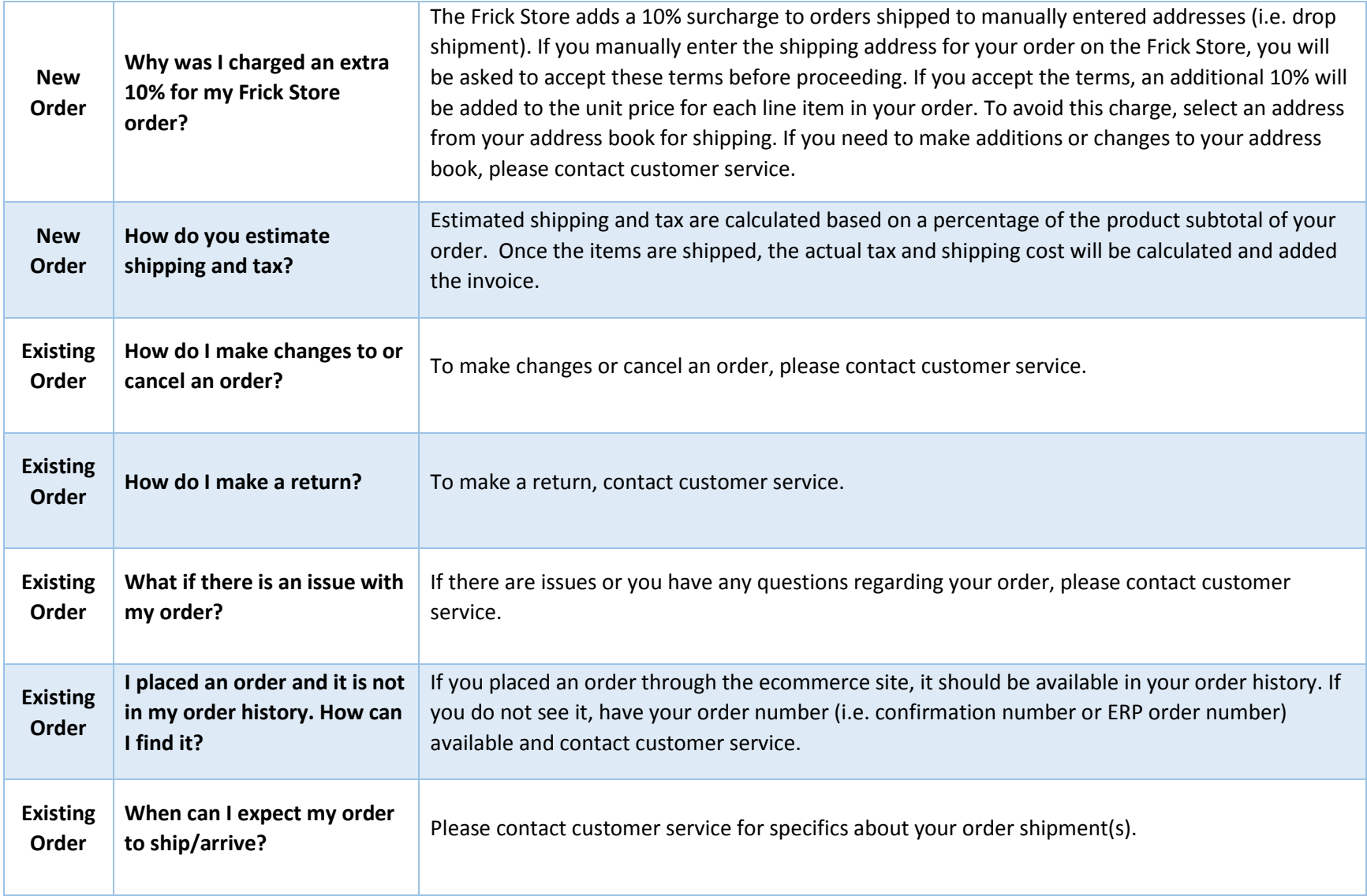

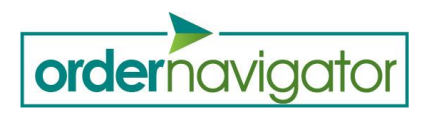

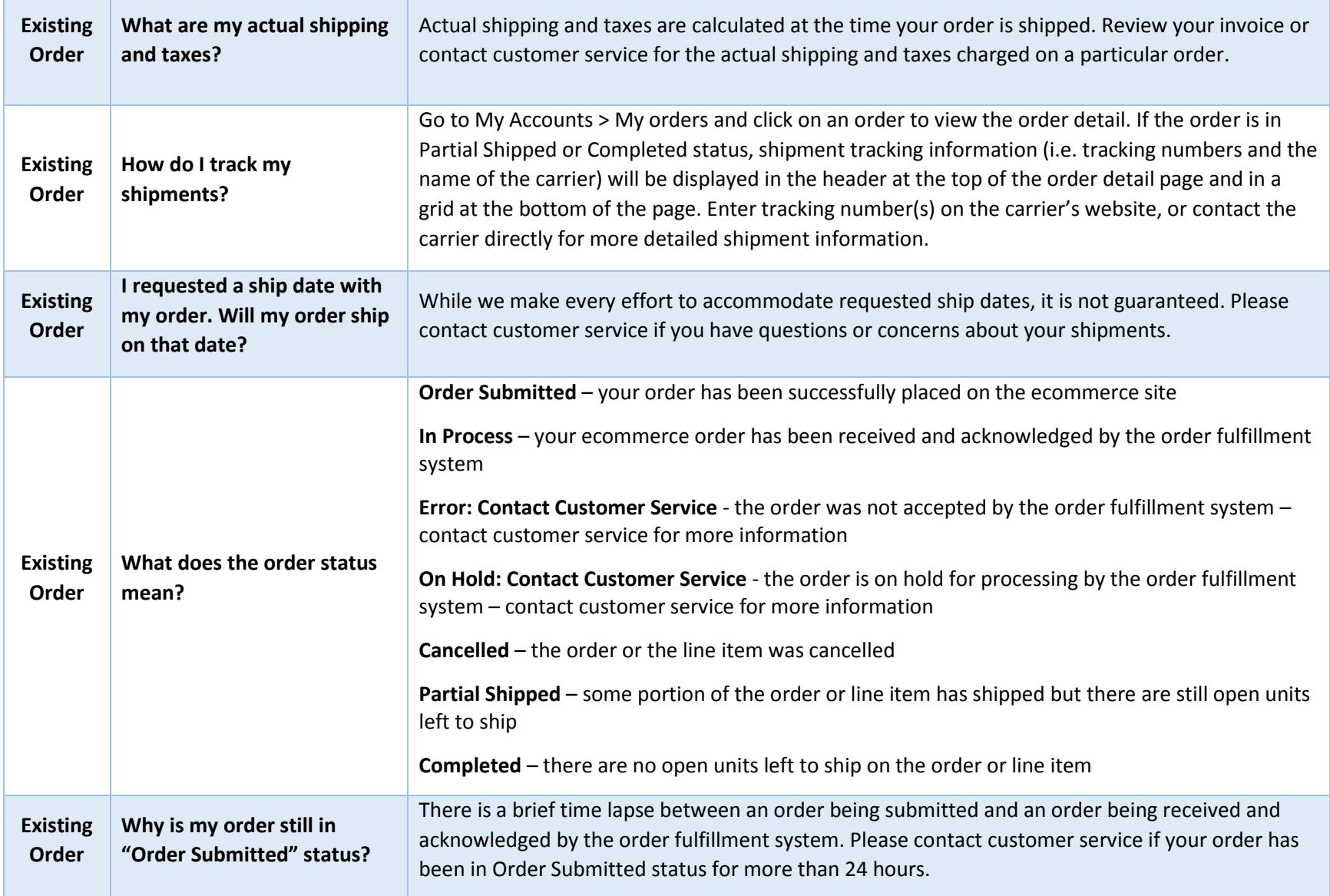

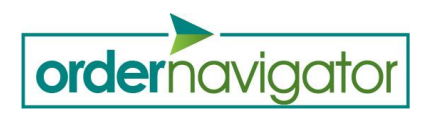

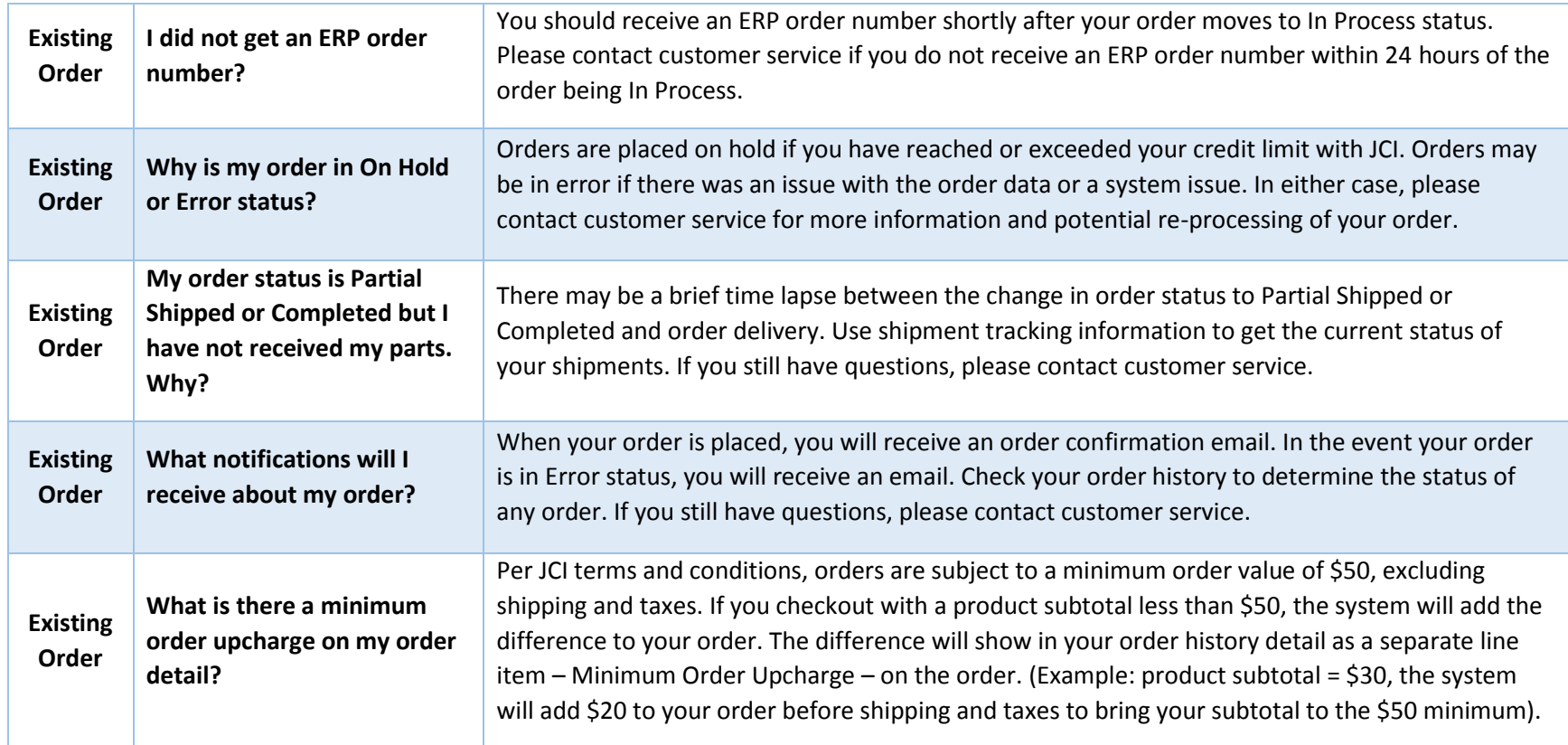